#### **Módulo 4**

Sistemas Gráficos e Interação Instituto Superior de Engenharia do Porto

**Filipe Pacheco** ffp@isep.ipp.pt

# **Sólidos "Primitivos"**

**SGRAI 2020/21** 65

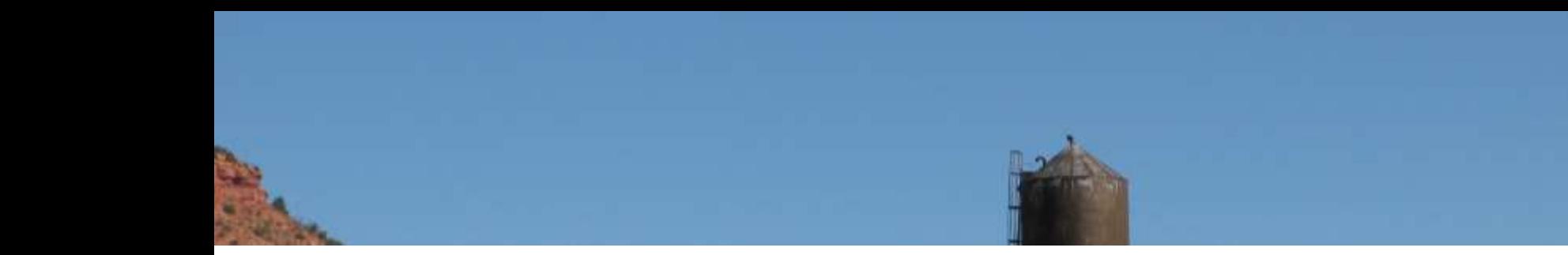

- Sólidos primitivos da GLUT
- Sólidos primitivos da GLU
- Iluminação básica

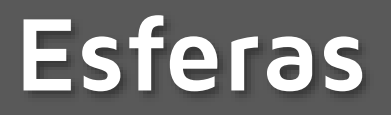

- **glutWireSphere(GLdouble radius, GLint slices, GLint stacks);**
- **glutSolidSphere(GLdouble radius, GLint slices, GLint stacks);**

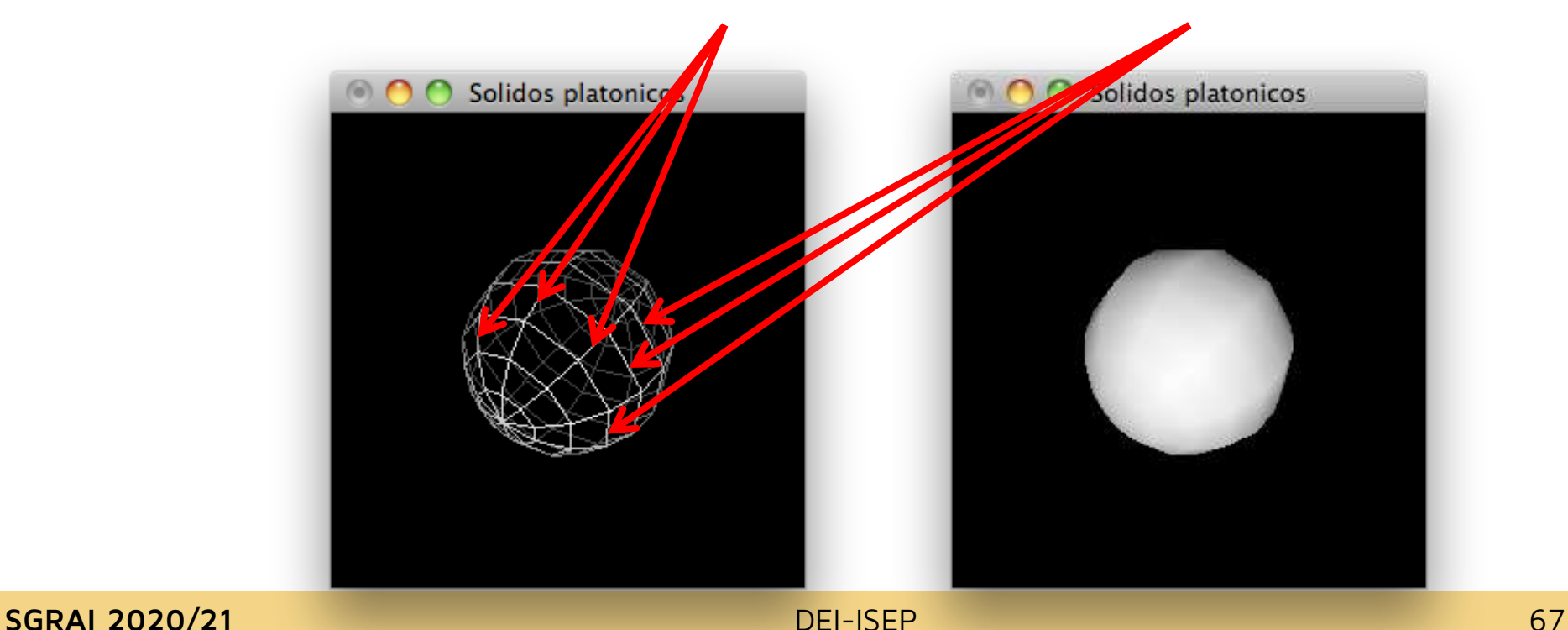

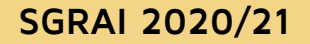

# **Cones**

- **glutWireCone(GLdouble base, GLdouble height, GLint slices, GLint stacks);**
- **glutSolidCone(GLdouble base, GLdouble height, GLint slices, GLint stacks);**

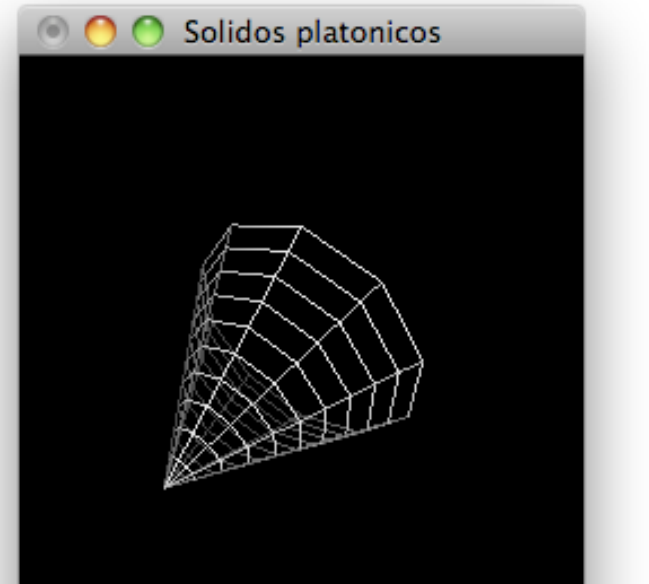

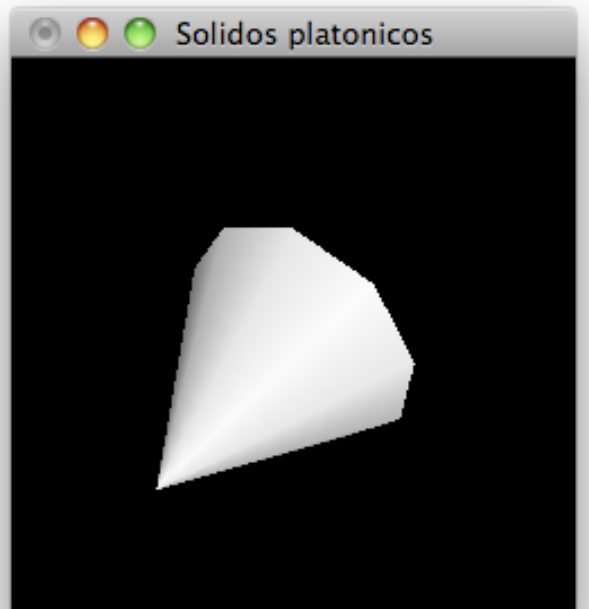

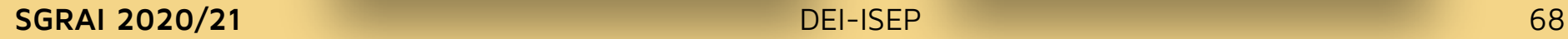

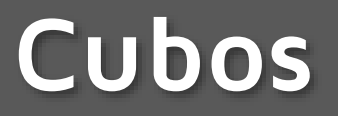

# **glutWireCube(GLdouble size);**

**glutSolidCube(GLdouble size);**

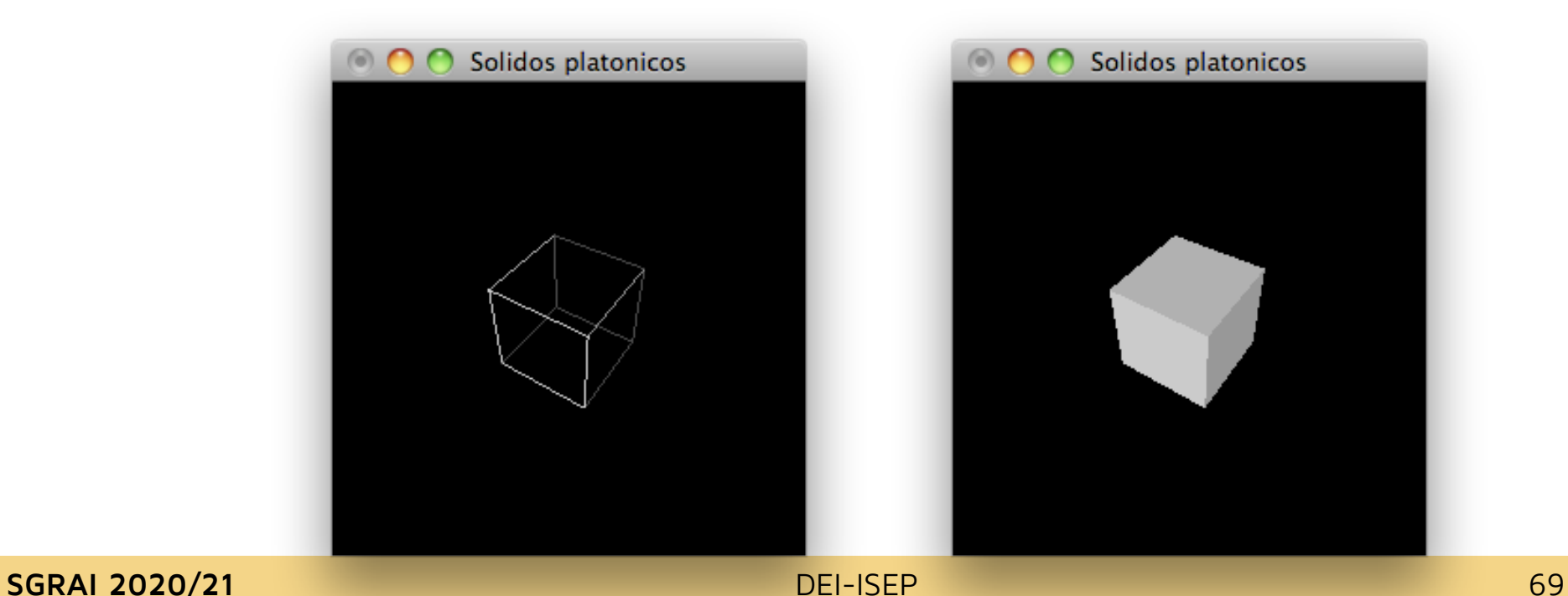

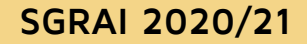

# **Torus**

- **glutWireTorus(GLdouble innerRadius, GLdouble outerRadius, GLint sides, GLint rings);**
- **glutSolidTorus(GLdouble innerRadius, GLdouble outerRadius, GLint sides, GLint rings);**

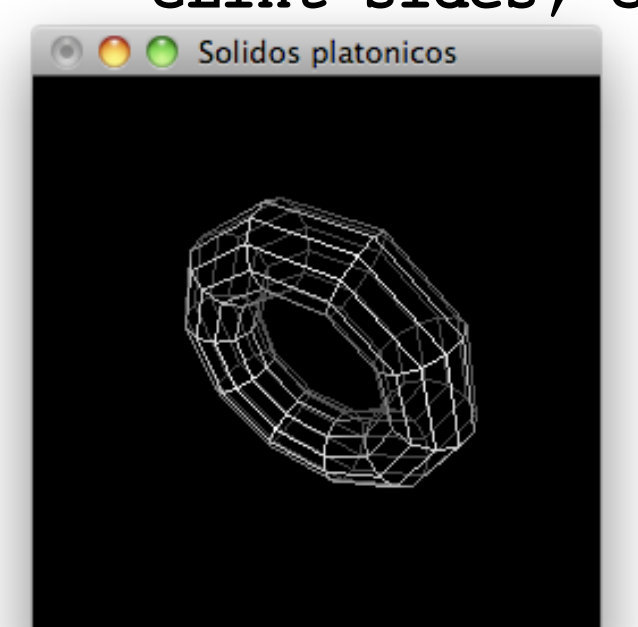

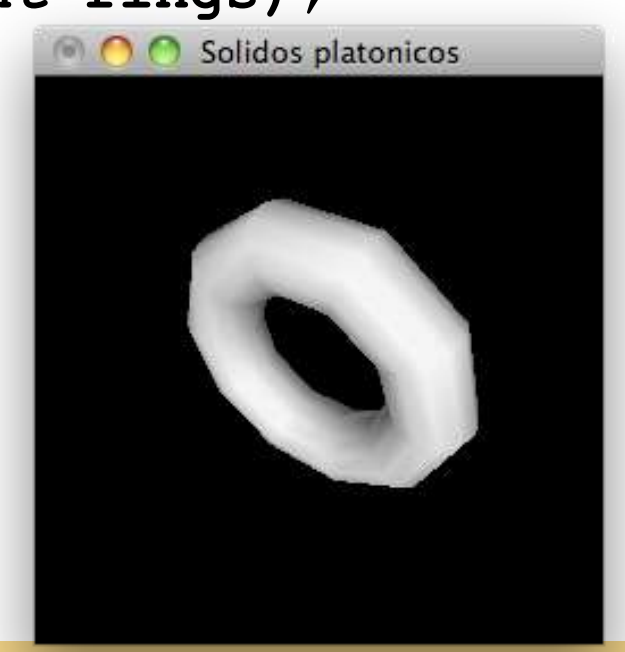

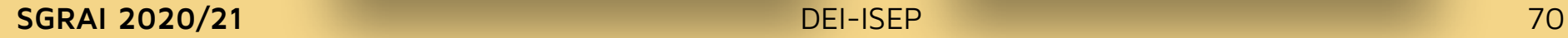

# **Dodecaedro**

- **glutWireDodecahedron()**
- **glutSolidDodecahedron()**

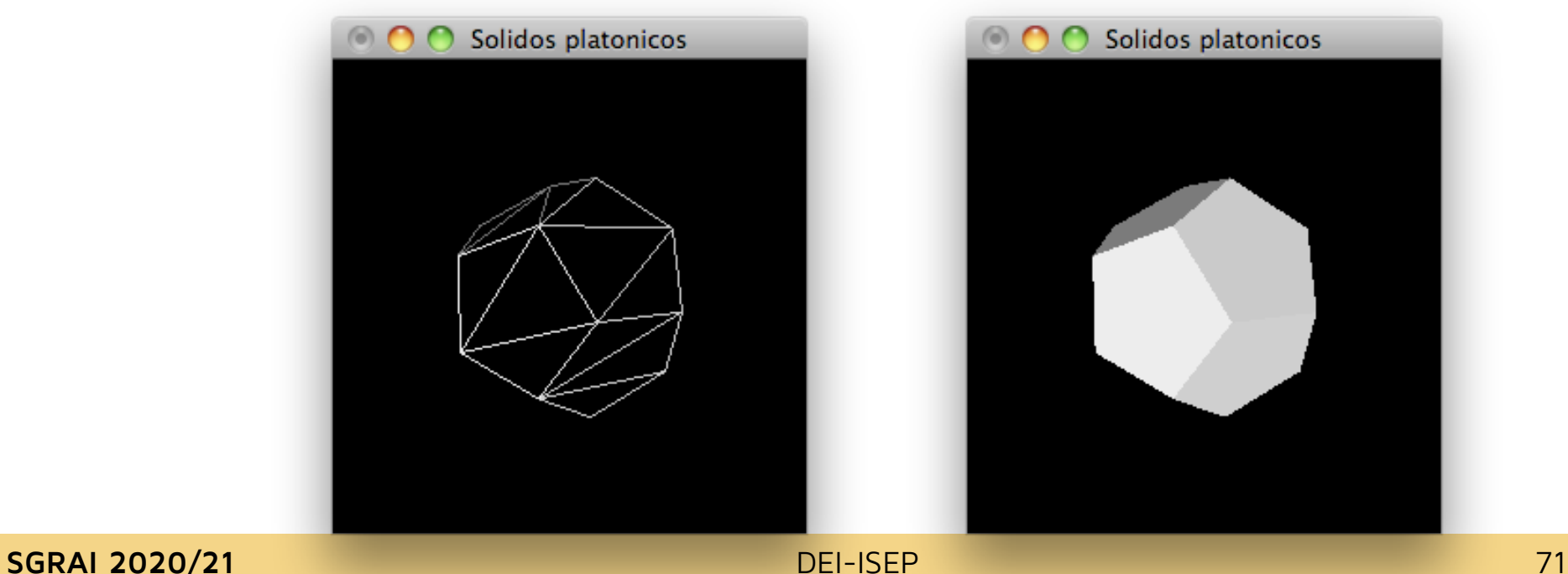

# **Octaedro**

- **glutWireOctahedron()**
- **glutSolidOctahedron()**

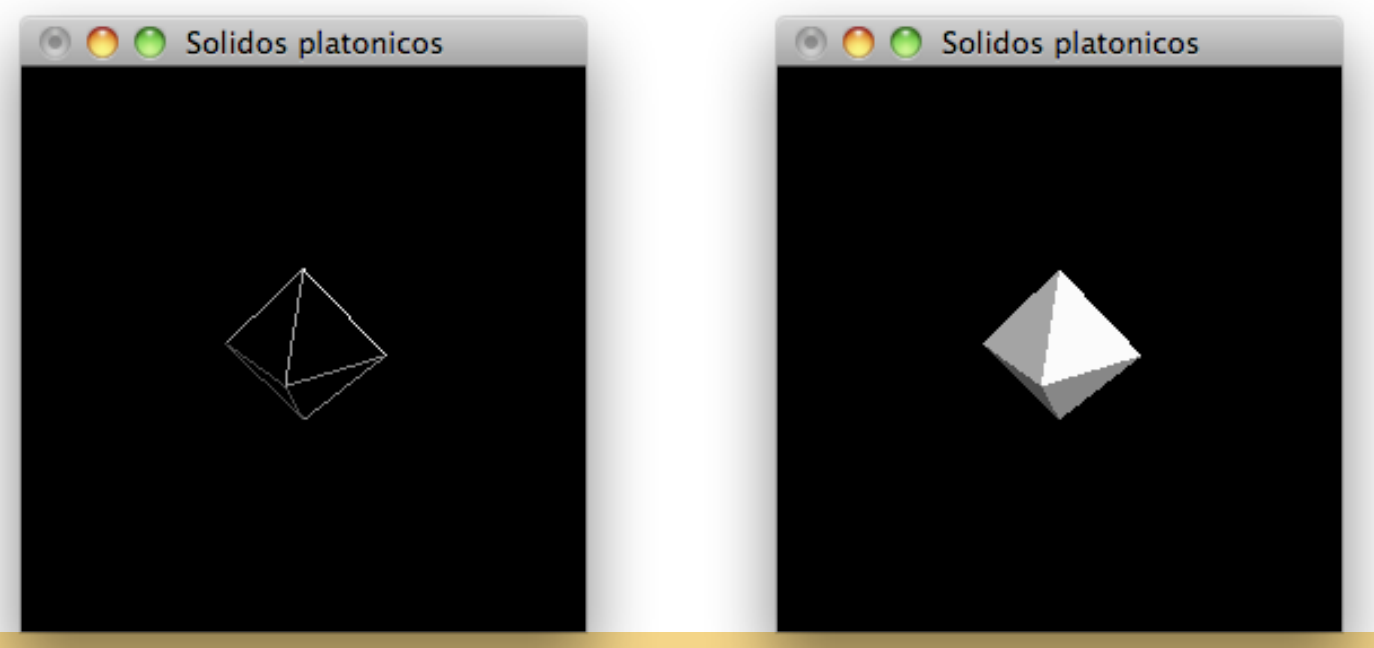

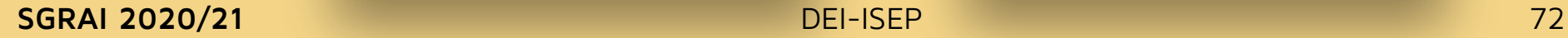

# **Tetraedro**

- **glutWireTetrahedron()**
- **glutSolidTetrahedron()**

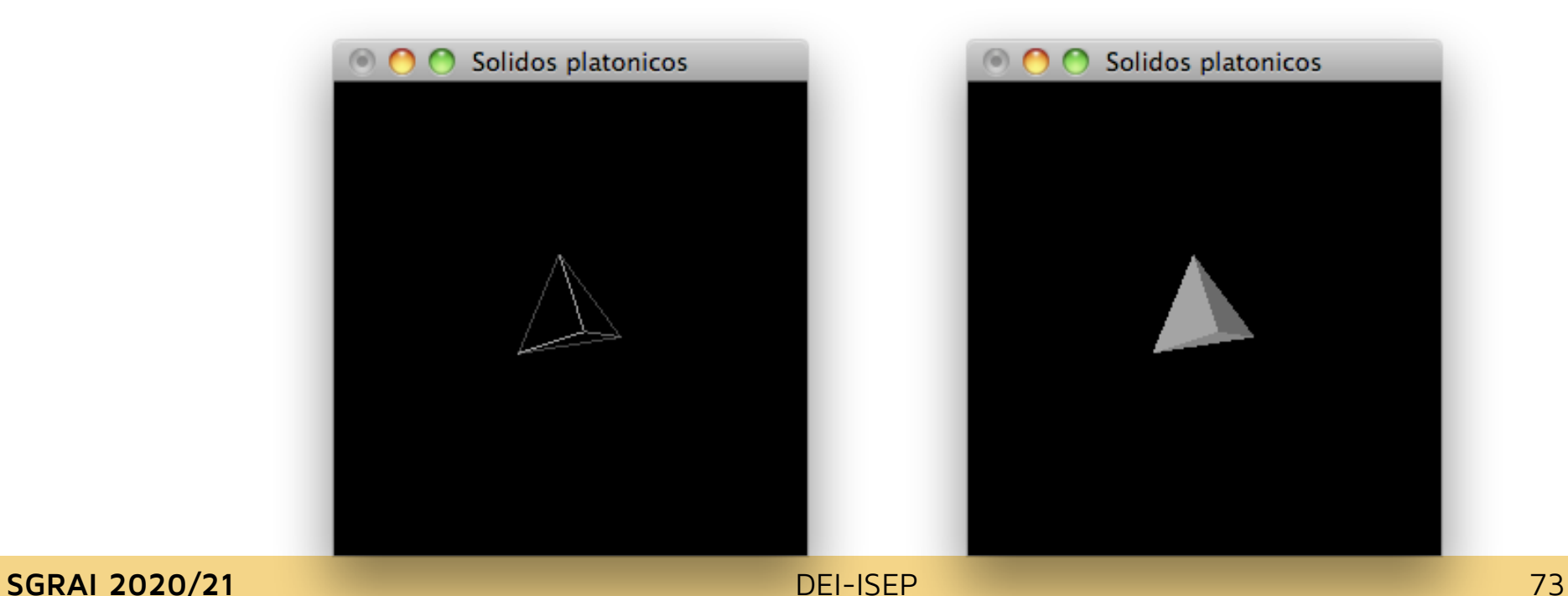

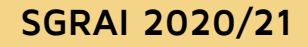

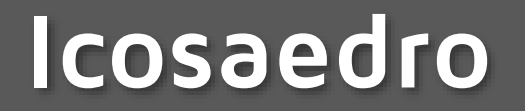

- **glutWireIcosahedron()**
- **glutSolidIcosahedron()**

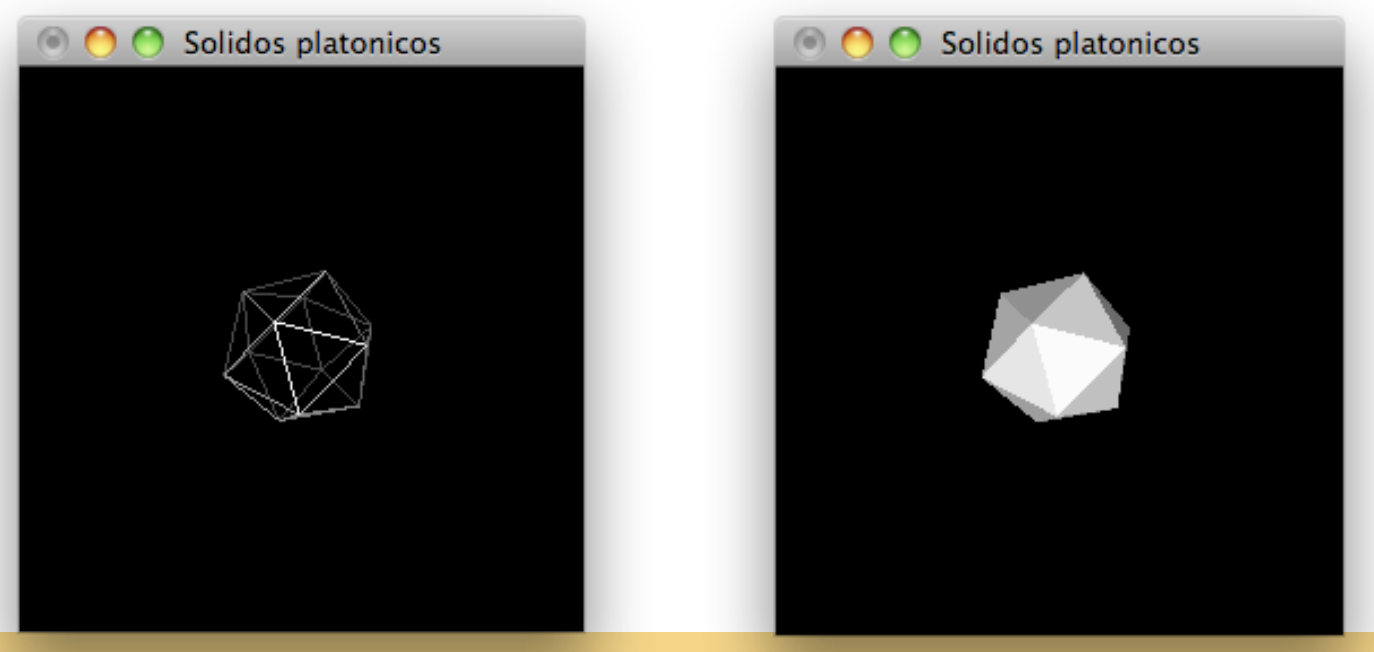

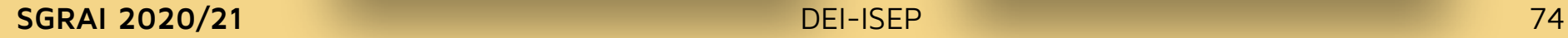

# **Bule de chá**

- **glutWireTeapot(GLdouble size)**
- **glutSolidTeapot(GLdouble size)**

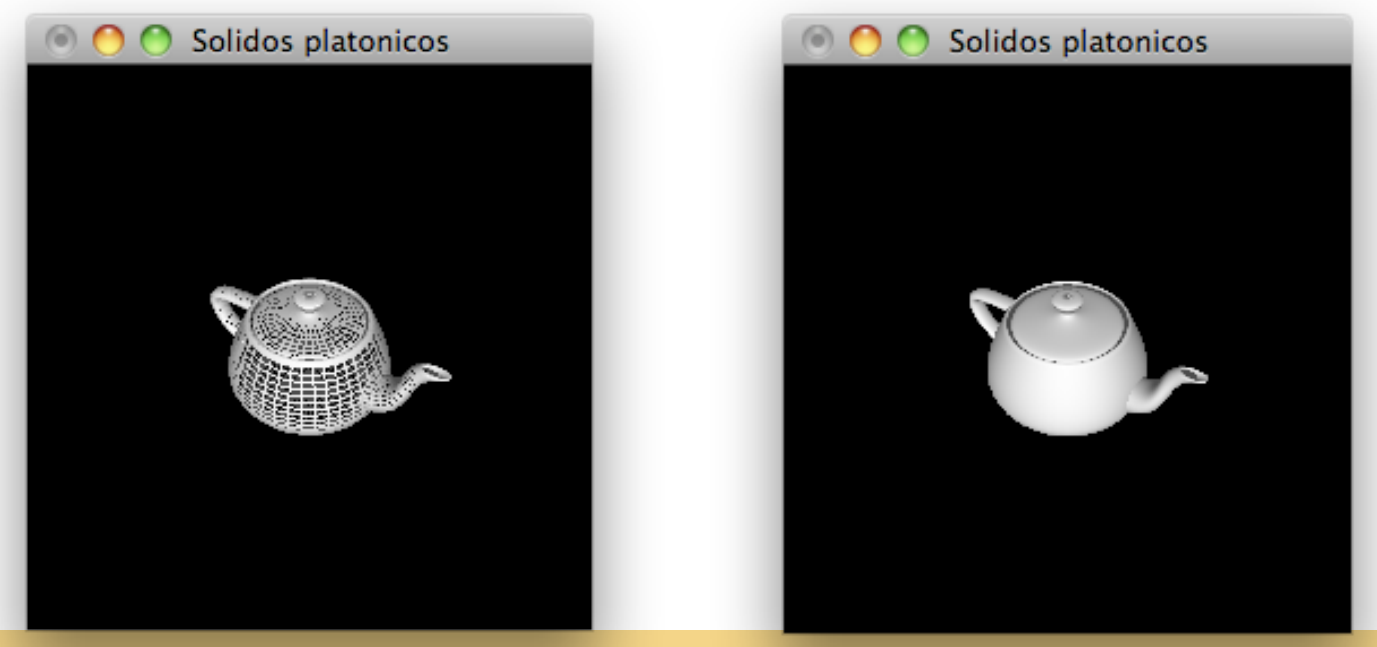

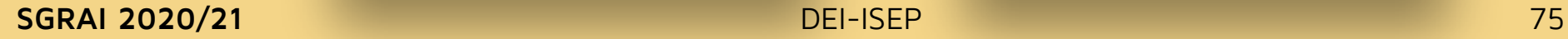

# **GLU quadrics**

- Objectos descritos por uma equação quadrática
- Utilização da interface GLU quadrics:
	- 1. Criar um objecto (pode ser global na função init) **GLUQuadric \*quad=gluNewQuadric()**
	- 2. Especificar atributos de desenho:
		- **1. gluQuadricOrientation()** controla se a frente do sólido é para o interior (GLU\_OUTSIDE) ou exterior (GLU\_INSIDE)
		- **2. gluQuadricDrawStyle()** controla a representação do sólido (GLU\_FILL - a cheio, GLU\_LINE - só arestas, GLU\_POINT – só os vértices ou GLU\_SILHOUETTE identico a GLU\_LINE mas omite arestas de faces co-planares)
		- **3. gluQuadricNormals()** específica o tipo de normais a ser geradas (GLU\_NONE - nenhuma , GLU\_FLAT - por face, GLU\_SMOOTH - por vértice)

# **GLU quadrics**

- Utilização da interface GLU quadrics:
	- 1. Criar um objecto (pode ser global na função init) **GLUQuadric \*quad=gluNewQuadric()**
	- 2. Especificar atributos de desenho (opcional):
		- **1. ...**
		- **2. ...**
		- **3. ...**
		- **4. gluQuadricTexture() -** controla a geração de coordenadas para o mapeamento de texturas (GLU\_TRUE ou GLU\_FALSE)
		- 3. Registar *callback* de erros com (opcional) **gluQuadricCallback()**
		- 4. Construir o objecto **gluSphere()**, **gluCylinder()**, **gluDisk()**, ou **gluPartialDisk()**

# **GLU quadrics**

```
// criar e destruir objectos quadric não é o mais eficiente
// o objecto deveria ser colocado numa Display List e
// reutilizado quando necessário
```

```
void cylinder(GLenum mode)
{
   GLUquadricObj* qobj = gluNewQuadric();
   gluQuadricDrawStyle(qobj, mode); //GLU_LINE ou GLU_FILL
   gluQuadricNormals(qobj, GLU_SMOOTH);
   gluCylinder(qobj, 1.5, 1.5, 2, slices, stacks);
   gluDeleteQuadric(qobj);
}
```
# **GLU Sphere**

 **void gluSphere (GLUquadric \*qobj, GLdouble radius, GLint slices, GLint stacks);**

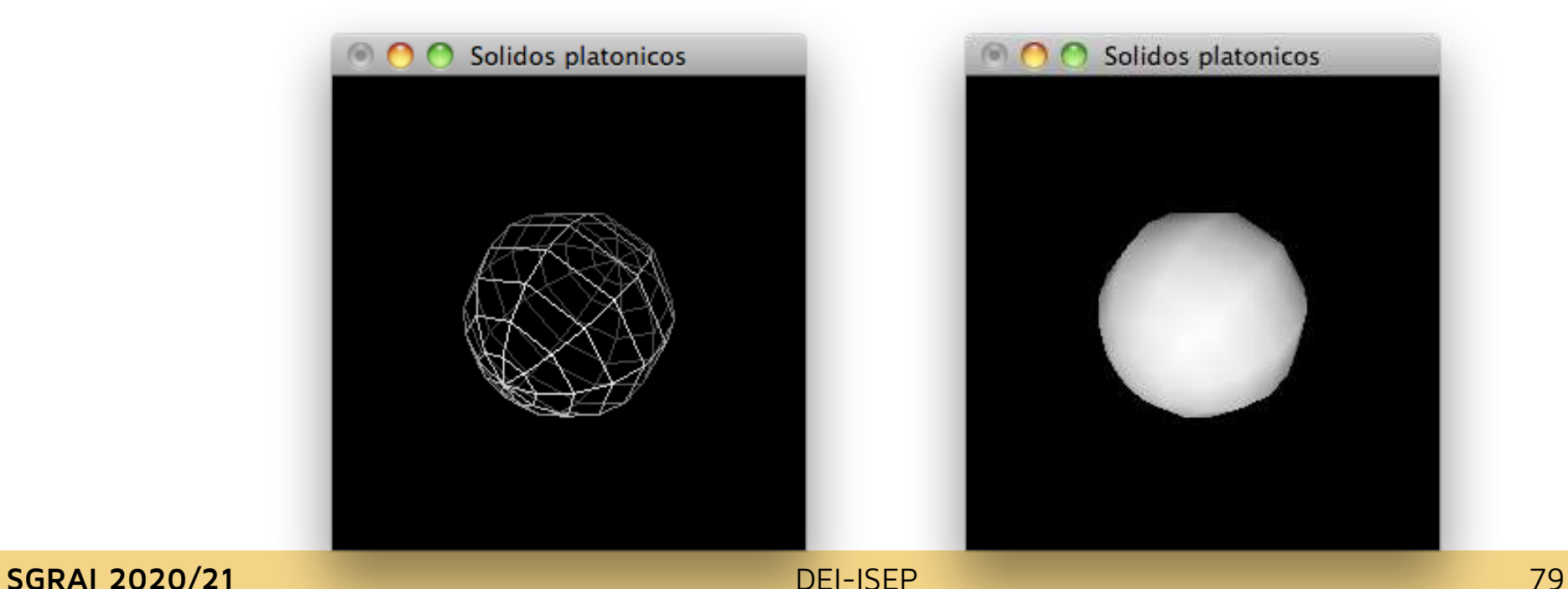

# **GLU Cylinder**

 **void gluCylinder(GLUquadric \*qobj, GLdouble baseRadius, GLdouble topRadius, GLdouble height, GLint slices, GLint stacks)**

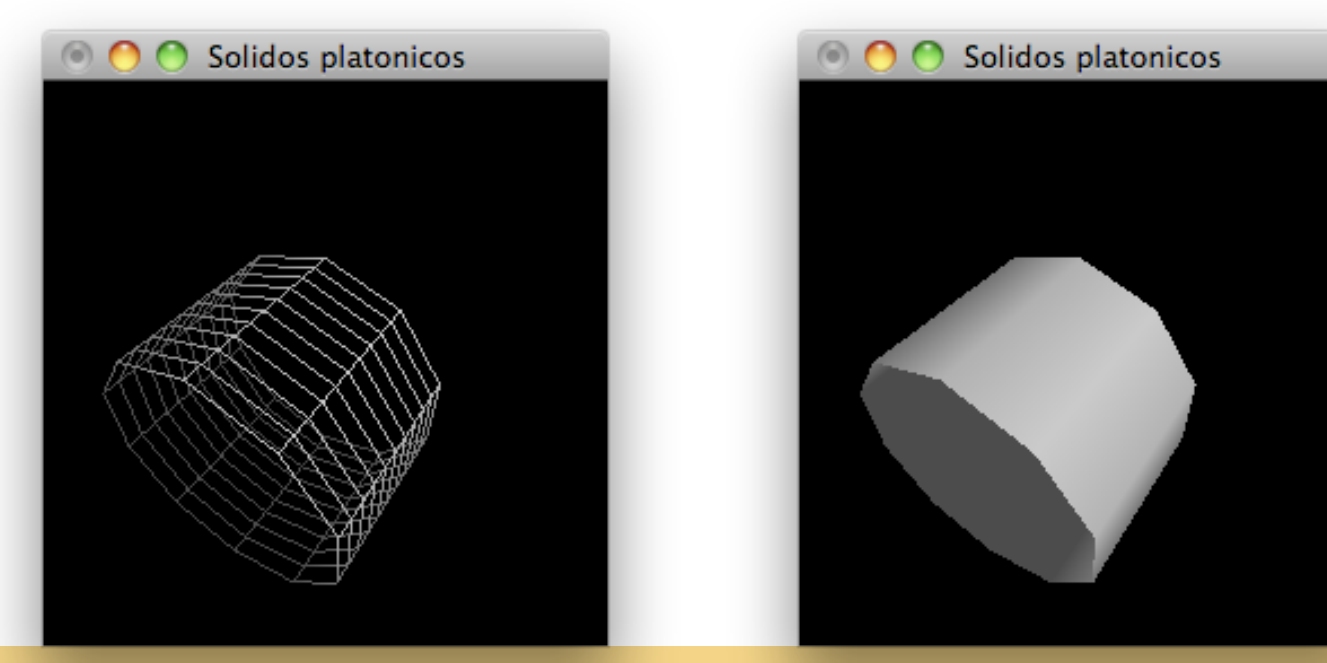

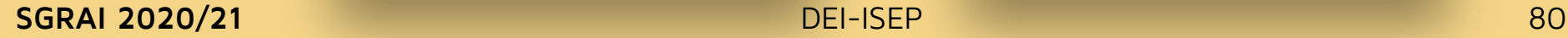

# **GLU Disk**

### **void gluDisk(GLUquadric \*qobj, GLdouble innerRadius, GLdouble outerRadius, GLint slices, GLint loops);**

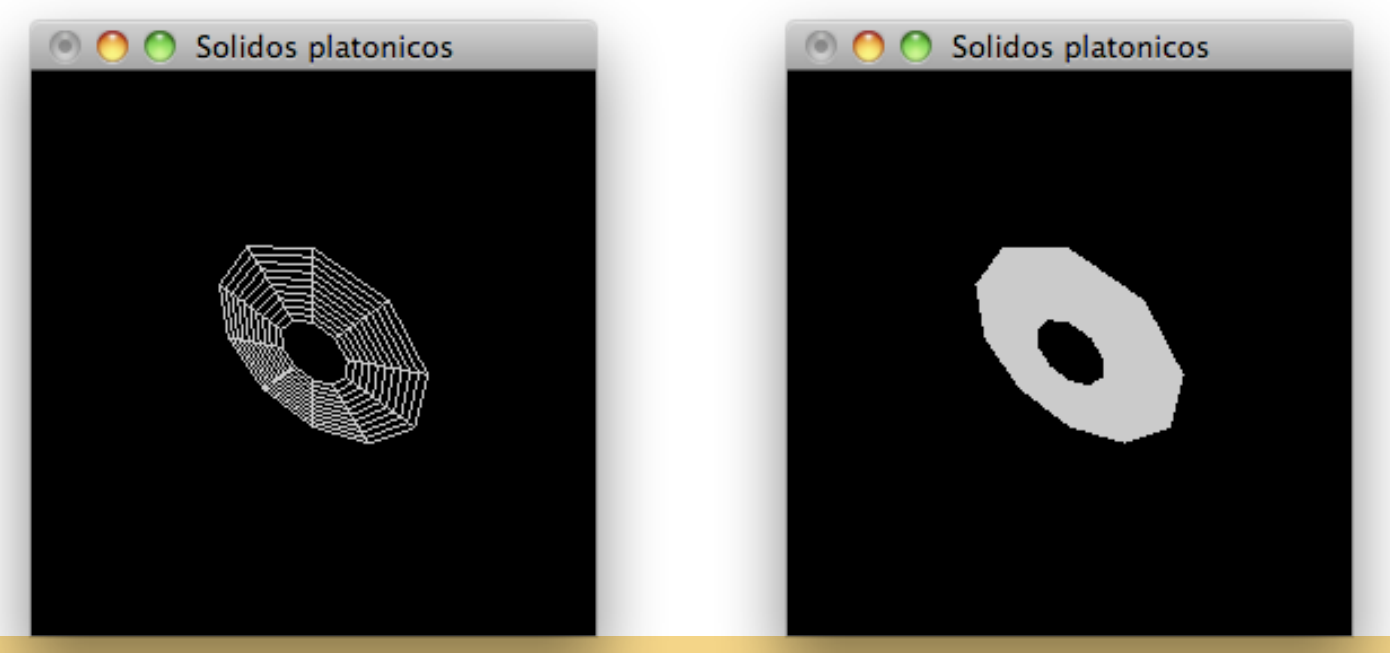

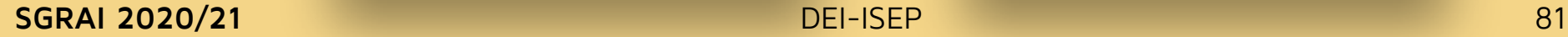

# **GLU Partial disk**

 **void gluPartialDisk(GLUquadric \*qobj, GLdouble innerRadius, GLdouble outerRadius, GLint slices, GLint loops, GLdouble startAngle, GLdouble sweepAngle);**

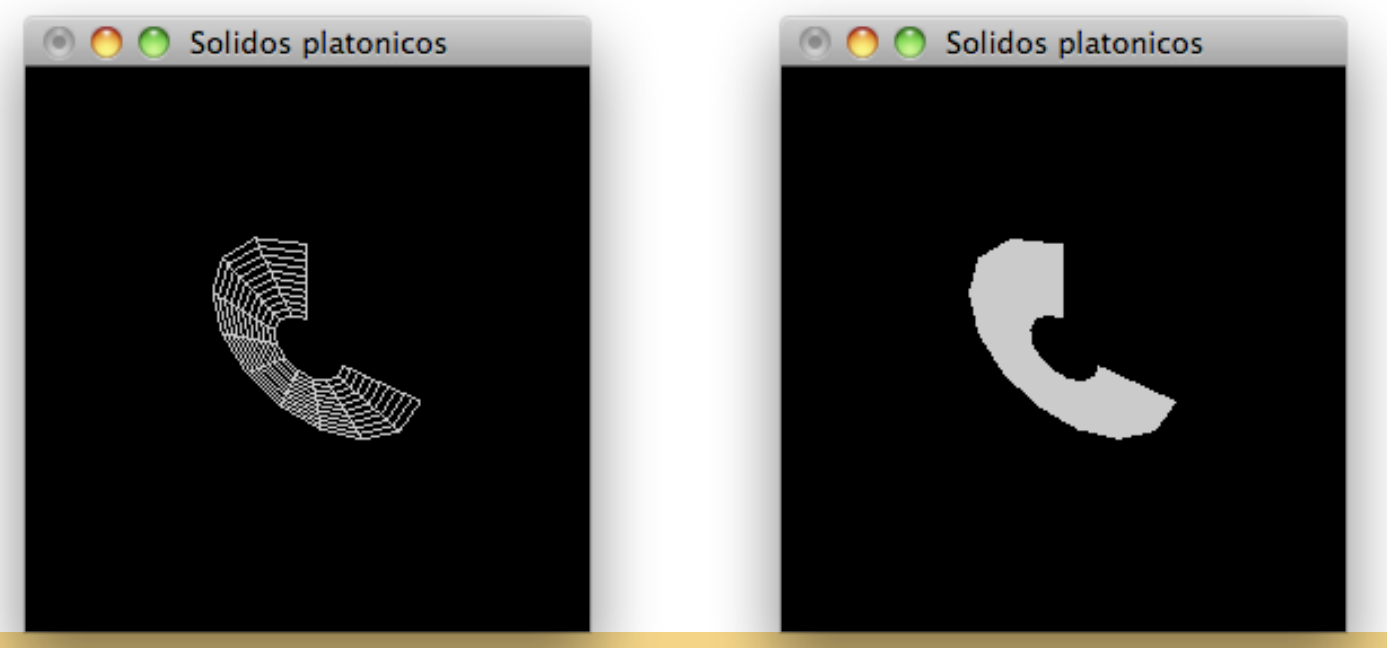

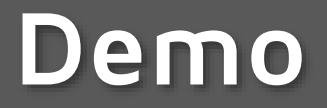

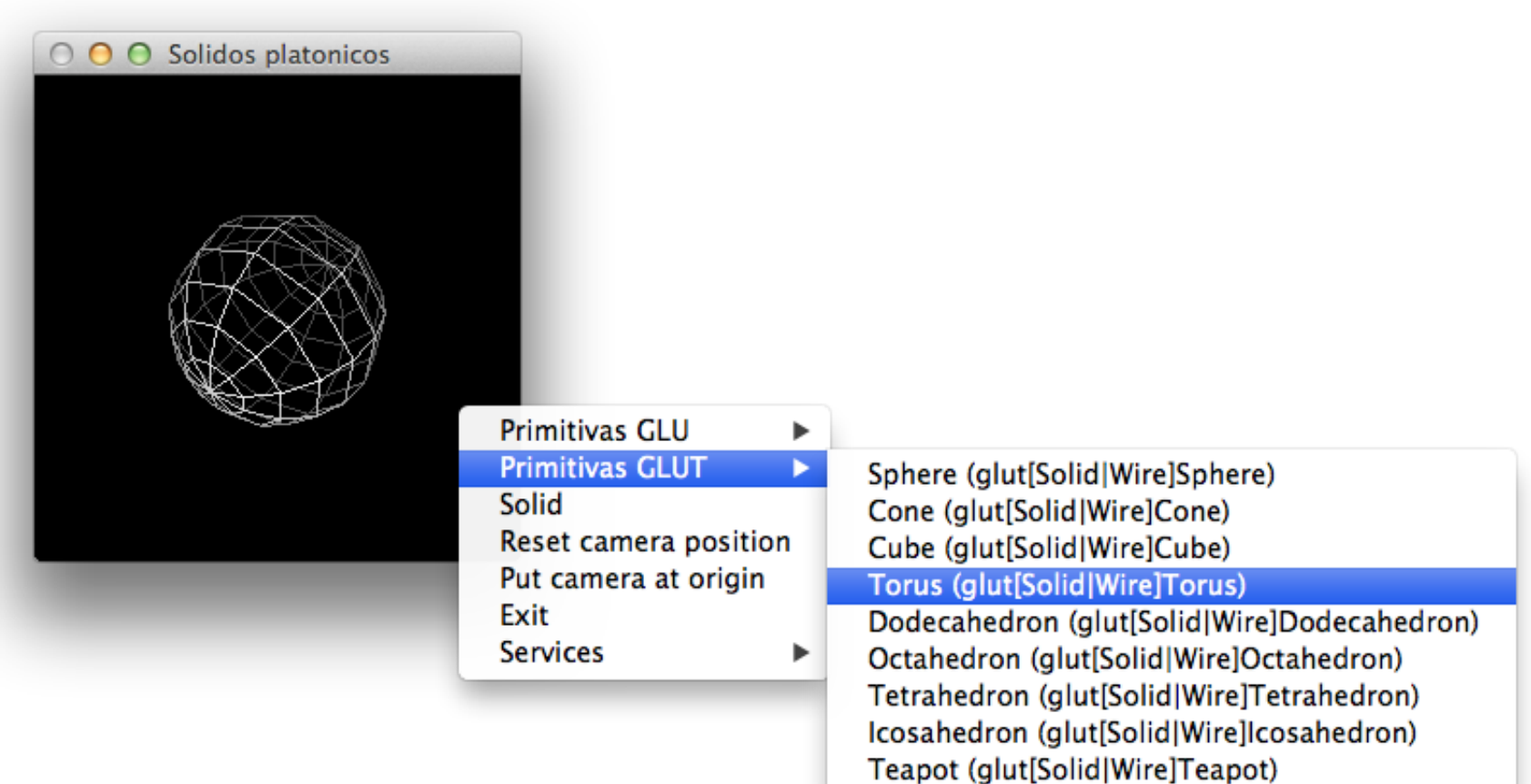

# **Iluminação básica**

```
void init()
{
   glEnable(GL_LIGHTING);
   glEnable(GL_LIGHT0);
   glEnable(GL_DEPTH_TEST);
   glFrontFace(GL_CW); // Problema nas normais da teapot
   glEnable(GL_COLOR_MATERIAL); // Usar cor como material
}
void display()
{
   glClear(GL_COLOR_BUFFER_BIT | GL_DEPTH_BUFFER_BIT);
    ...
   glColor3f(1.0f,1.0f,1.0f);
   glutSolidTeapot(1);
    ...
}
                                          "ligar" luz 0 
                                      (branca por omissão)
                                    e teste de profundidade
```
#### **Módulo 7**

Sistemas Gráficos e Interação Instituto Superior de Engenharia do Porto

### **Filipe Pacheco** ffp@isep.ipp.pt

# **Transformações geométricas**

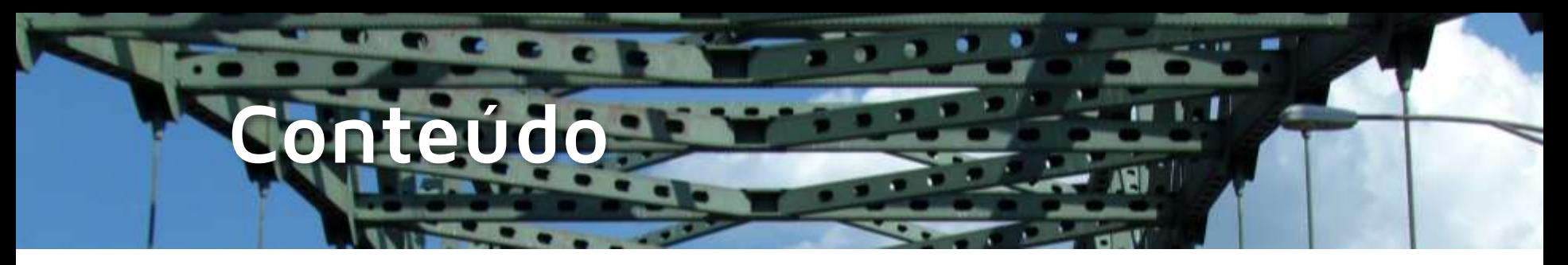

- Tipos de transformações
	- Model/View
	- *Viewport*
- Operações de transformação
	- Rotação
	- Translação
	- Escalamento
- Posicionamento da câmara
- Composição de transformações

## **Analogia da câmara fotográfica**

- 1. Apontar a câmara à cena (viewing transformation).
- 2. Compor a cena (modeling transformation).
- 3. Escolher o tipo de lente e acertar o zoom (projection transformation).
- 4. Determinar o tamanho físico da cena (viewport transformation).

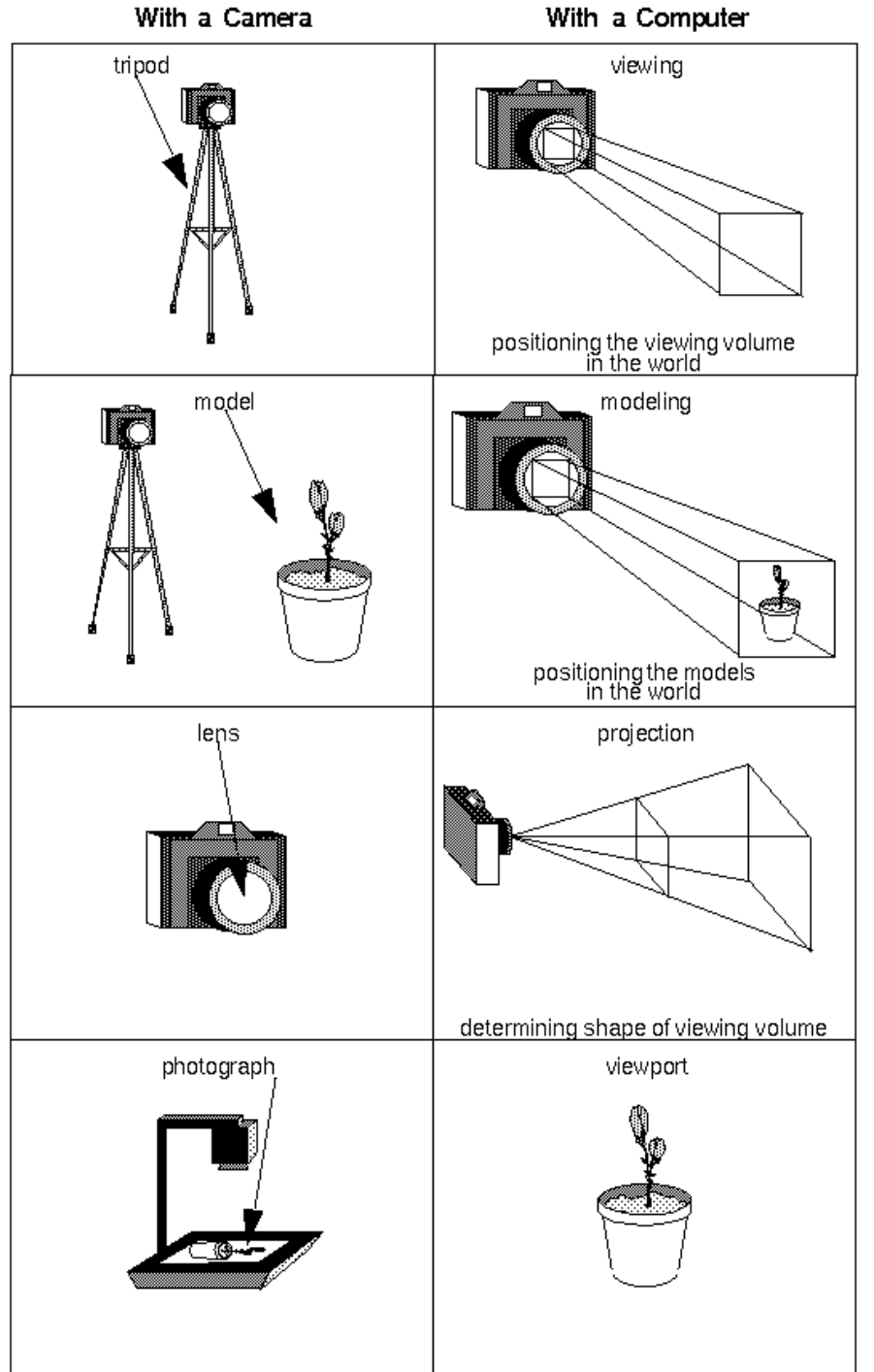

# **Tipos de transformações**

- View e Model
	- **glMatrixMode(GL\_MODELVIEW)**
	- Posicionamento da câmara
	- Rotações, translações, escalamentos
- Projection
	- **glMatrixMode(GL\_PROJECTION)**
	- Definição do volume de projeção
- Viewport
	- **glViewport (x, y, width, height)**

# **Esqueleto de código**

```
void reshape(int w, int h) {
   // viewport transformation
   glViewport(0, 0, w, h);
   // projection transformation
   glMatrixMode(GL_PROJECTION);
   glLoadIdentity();
   projecao();
    ...
}
void display() {
    // modelview transformation
   glMatrixMode(GL_MODELVIEW); // costuma estar na reshape
   glLoadIdentity();
    // posicionamento da câmara
    camara();
    // transformações do modelo
    ...
```
**}**

# **Evitar transformações desnecessárias**

- Deve-se evitar cálculos acumulados nas matrizes
	- **Exemplo:** não ir aplicando rotações na mesma matriz, mas sim ter uma variável com o ângulo de rotação

# **Inicializar as matrizes**

 Antes de definir transformações deve-se inicializar a matriz de transformação usando **glLoadIdentity()**

# **Rotações**

 **void glRotate{f|d} (angle, ex, ey, ez)**

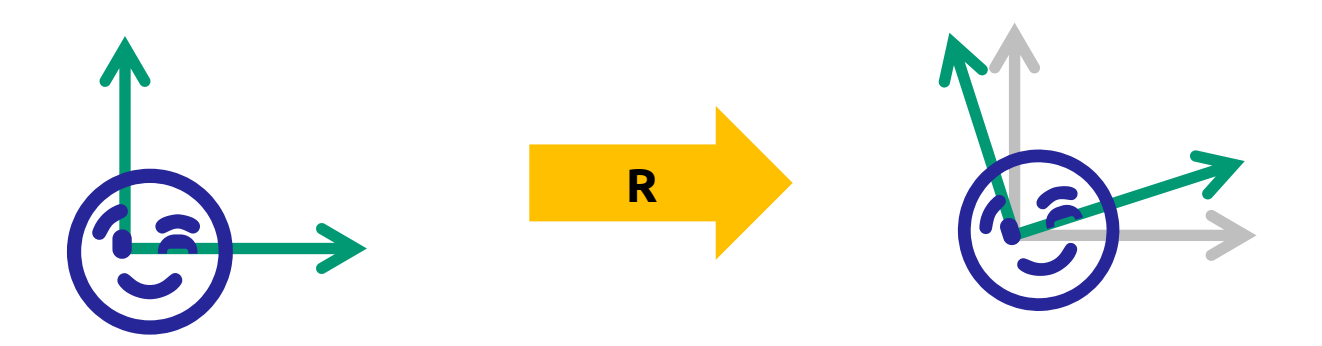

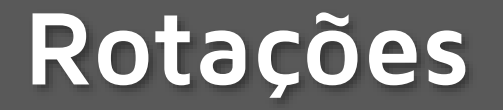

#### **glLoadIdentity();**

```
glColor3f(1, 0, 0);
```

```
glRectf(-0.5,-0.5,0.5,0.5);
```
**glRotatef(10, 0, 0, 1);**

**glColor3ub(0, 255, 0);**

**glRectf(-0.25,-0.25,0.25,0.25);**

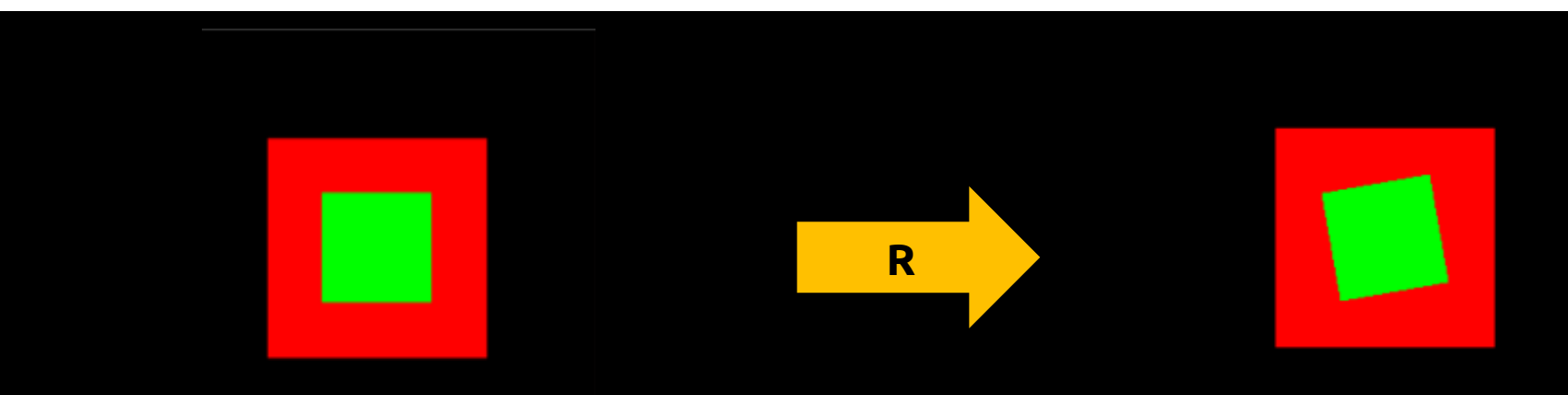

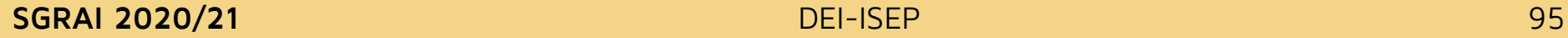

# **Translações**

## **void glTranslate{f|d} (dx, dy, dz);**

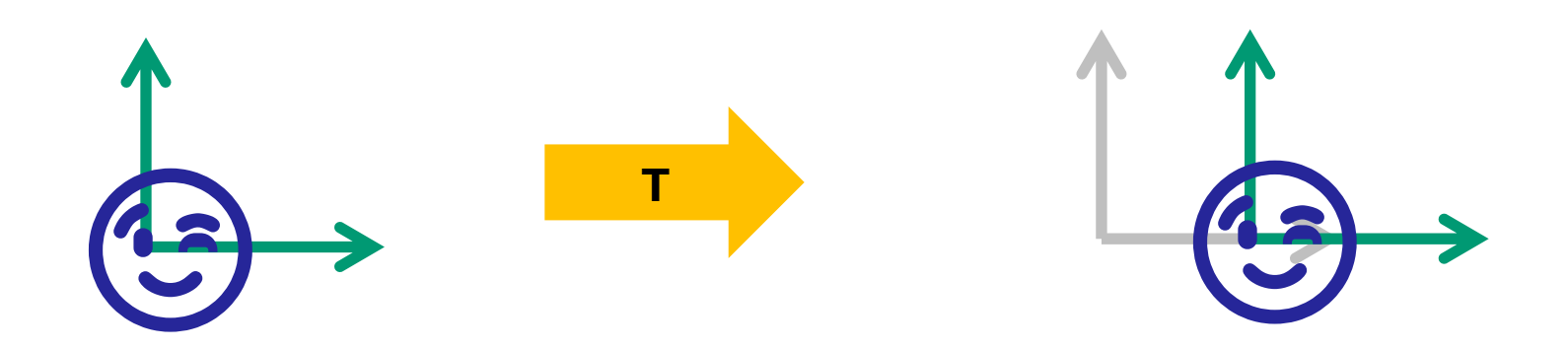

# **Translações**

#### **glLoadIdentity();**

```
glColor3f(1, 0, 0);
```

```
glRectf(-0.5,-0.5,0.5,0.5);
```
**glTranslatef(0.5, 0.0, 0.0);**

**glColor3ub(0, 255, 0);**

**glRectf(-0.25,-0.25,0.25,0.25);**

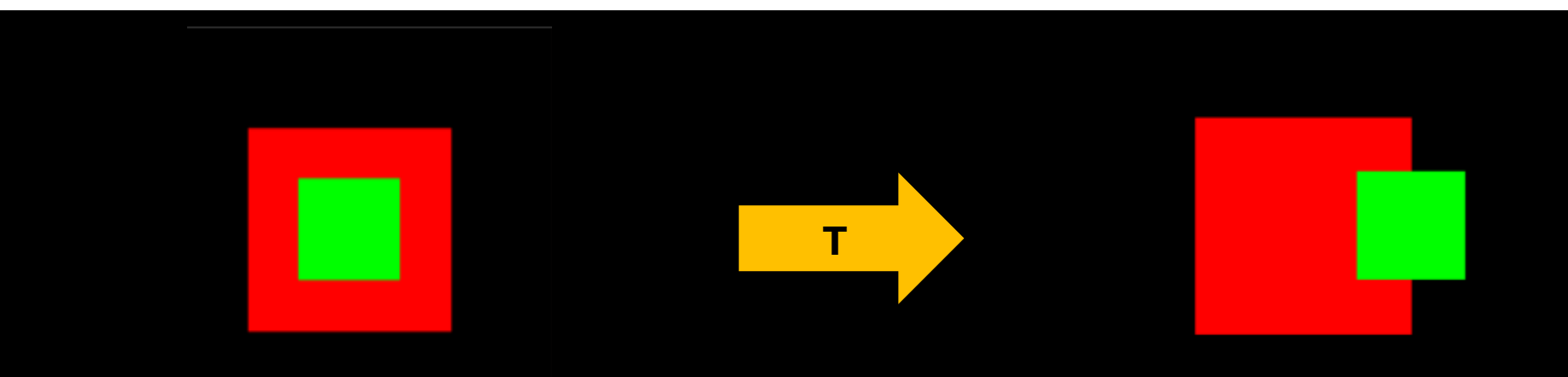

# **Translações**

#### **glLoadIdentity();**

```
glColor3f(1, 0, 0);
```

```
glRectf(-0.5,-0.5,0.5,0.5);
```
**glTranslatef(0.5, 0.0, 0.0);**

**glColor3ub(0, 255, 0);**

**glRectf(-0.25,-0.25,0.25,0.25);**

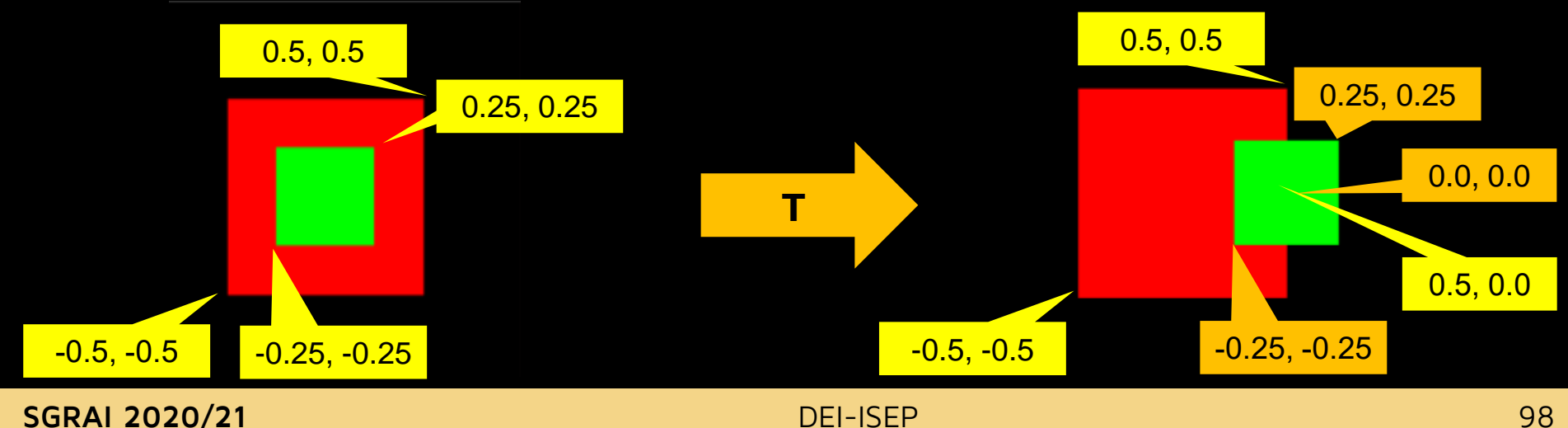

# **Escalamento**

## **void glScale{f|d} sx, sy, sz)**

 evitar escalas não proporcionais (sx != sy != sz) pois alteram vectores normal, rotações, etc…

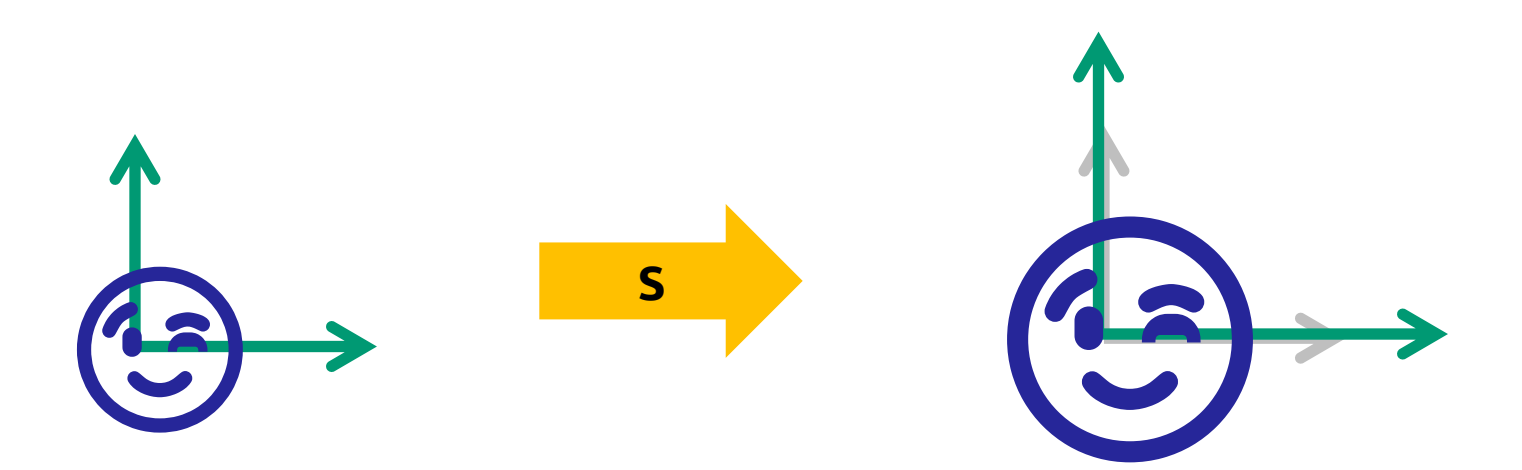

# **Escalamento**

#### **glLoadIdentity();**

```
glColor3f(1, 0, 0);
```

```
glRectf(-0.5,-0.5,0.5,0.5);
```
**glScalef(0.5, 0.5, 0.5);**

**glColor3ub(0, 255, 0);**

**glRectf(-0.25,-0.25,0.25,0.25);**

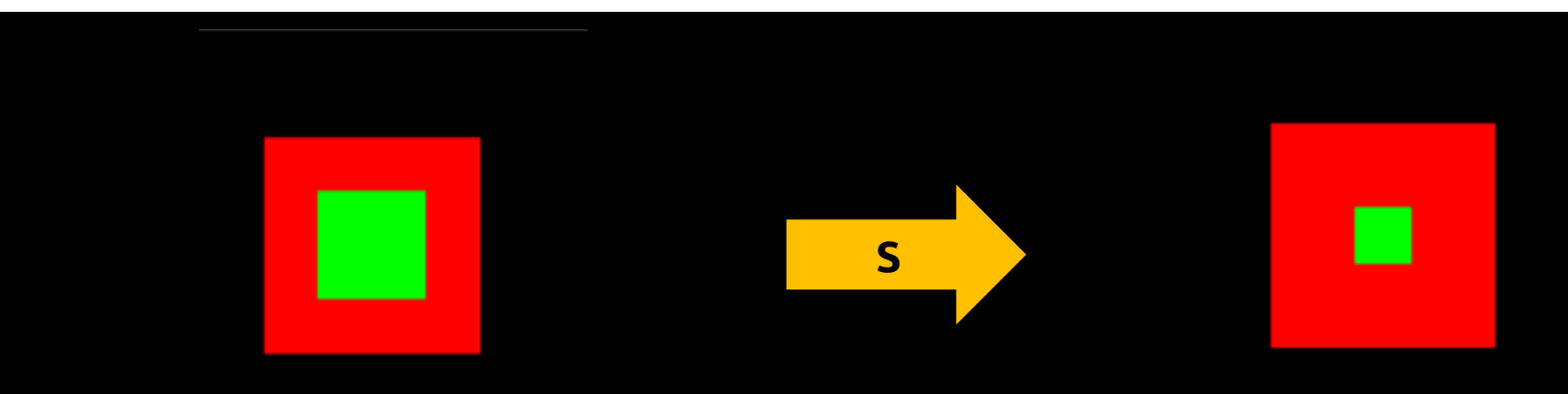

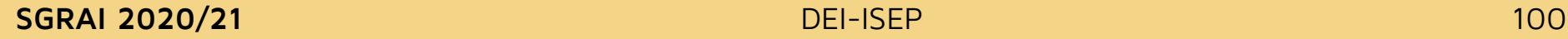

# **Escalamento**

#### **glLoadIdentity();**

```
glColor3f(1, 0, 0);
```

```
glRectf(-0.5,-0.5,0.5,0.5);
```
**glScalef(0.5, 0.5, 0.5);**

**glColor3ub(0, 255, 0);**

**glRectf(-0.25,-0.25,0.25,0.25);**

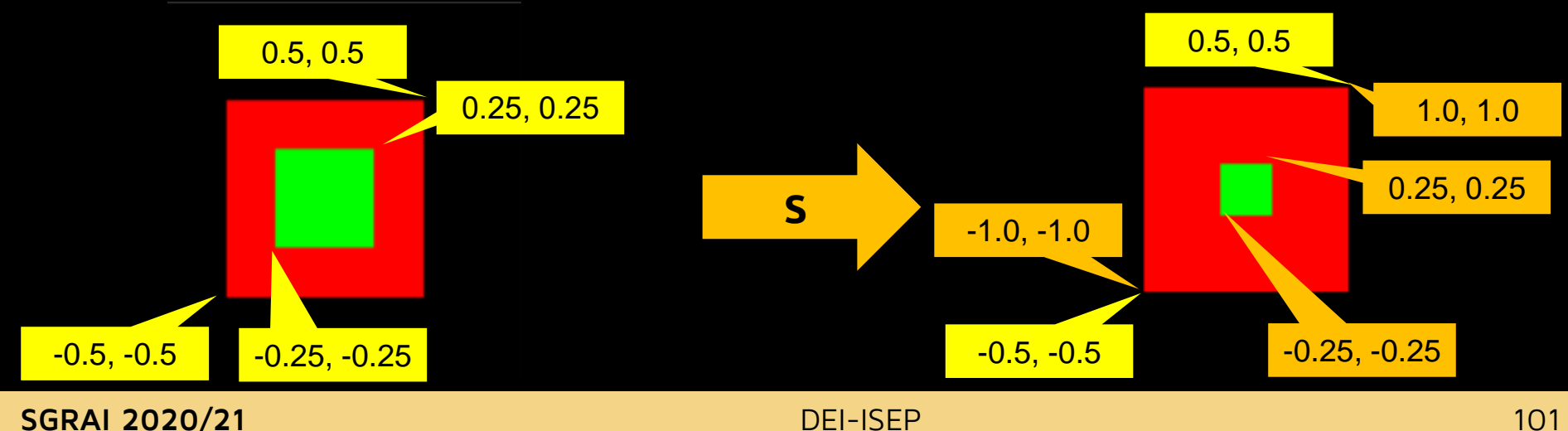

# **D[emo](NateR - Transformation.app)**

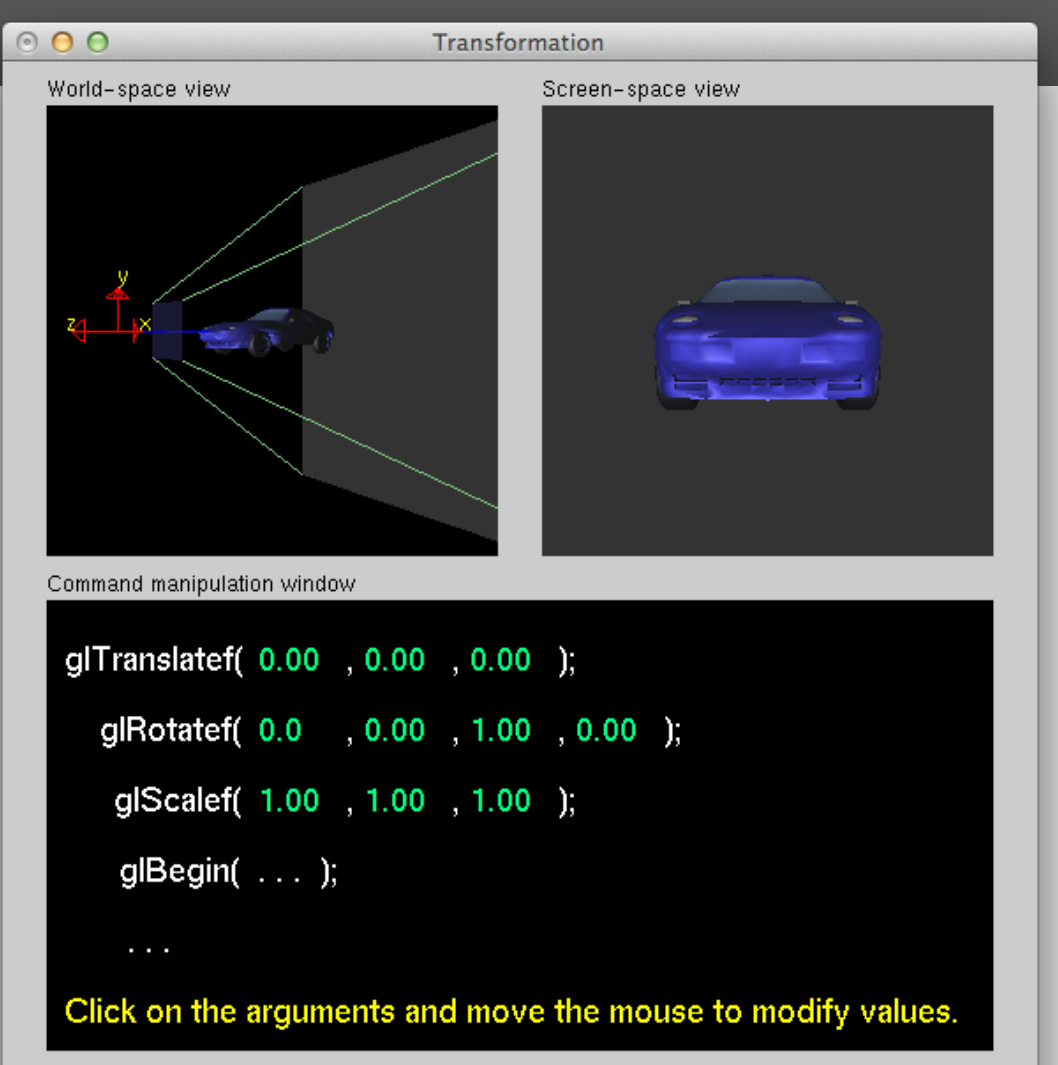

**SGRAI 2020/21 DEI-ISEP 102**